## **Birla Institute of Technology and Science, Pilani**

Mid-semester examination

**Programming for Analytics**

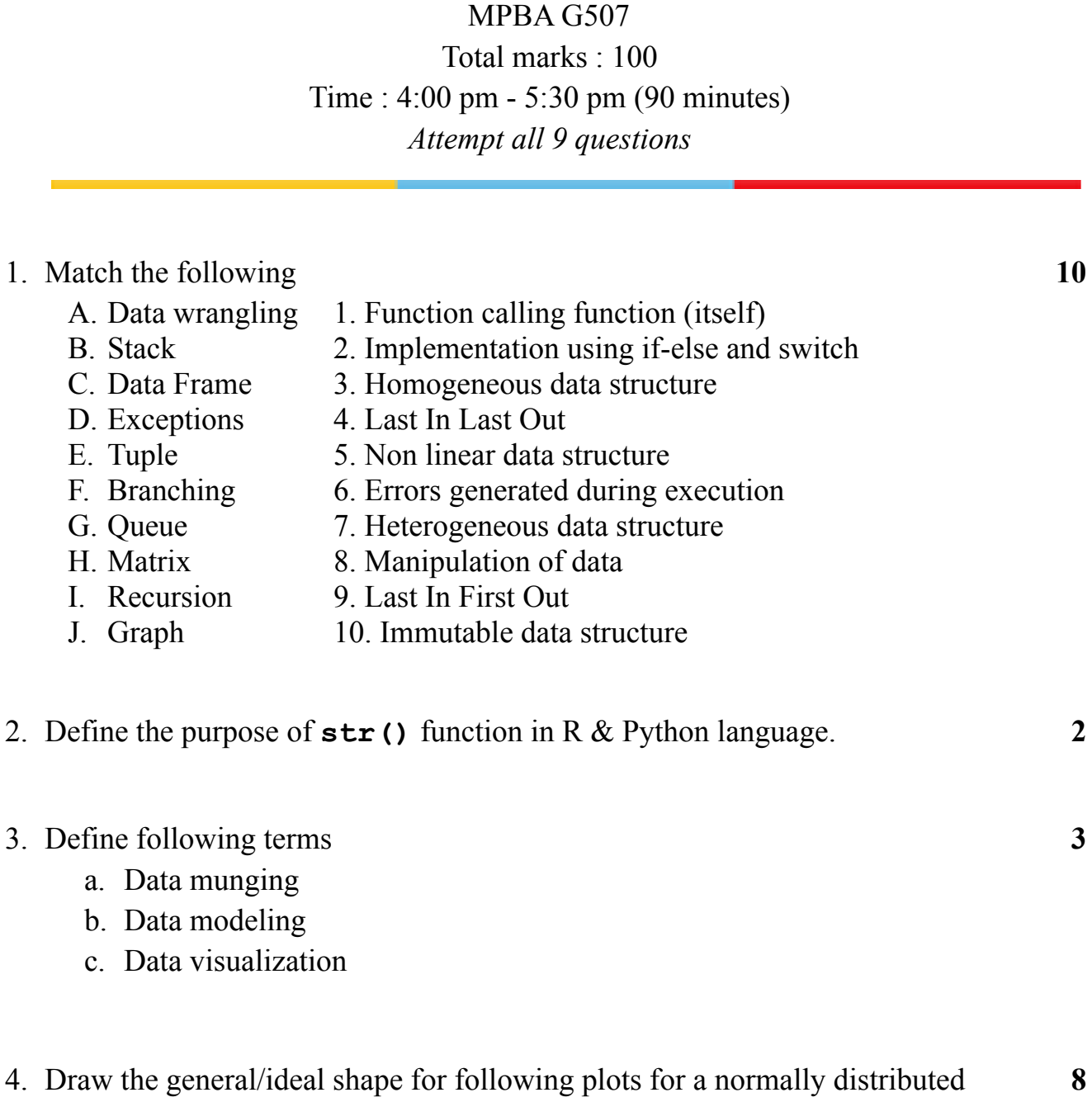

- random distribution with **sample size > 1000**
	- a. Histogram
	- b. Line plot
	- c. Pie plot
	- d. Box plot

5. Observe the following **Python** code

## **Name = "Hello"**

which of the following code will print the element '**l**' from the name string. Answer all correct options if any

- **a.print(Name[3]) b.print(Name[-2]) c.print(Name[-3]) d.print(Name[-1-1-1]) e.print(Name[1+1])**
- 6. Explain the purpose of **dotchart()** function in R

**2**

**10**

## **or**

Explain the purpose of **violin plot**

- 7. Compare the features of programming with other tools of analytics showing the importance of programming. (At least **10** features) **20**
- 8. Write the differences (At least **10**) between R & Python programing languages **20**
- 9. Following is a programming problem which requires **debugging** skill and is based on hand **simulation** of a Python interpreter. *Instructions :*
- Write the output of following Python code
- Perform a simulation by hand (using Pen and Paper) for following Python code. **+**
	- Write down the step-by-step output of each line (showing line number) of **20** this code where some assignment of a value to a variable takes place.
	- $\circ$  Mention the value of all variables (such as input list1, input list2, input list, loop list, i, output etc.) after execution of each line (if it gets created).

You may use following table as a template for writing your simulation results

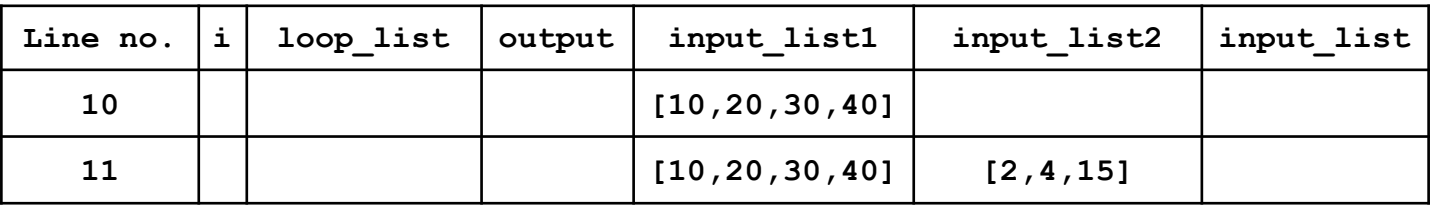

```
1 import numpy as np
2
3 def loop(input_list):
4 loop_list = [0, 0, 0, 0]
5 for i in range(1, len(input_list)):
6 if i < 4:
7 loop_list[i-1] = input_list[i] - input_list[i-1]
8 return(loop_list)
9
10 input_list1 = [10, 20, 30, 40]
11 input_list2 = [2, 4, 15]
12 output = []
13
14 try:
15 output = np.divide(input_list1, input_list2)
16 print("1")
17 except:
18 print("2")
19 input_list2.append(20)
20 output = np.divide(input_list1, input_list2)
21 if output[-2] == 2:
22 print(output[3])
23 print(loop(output))
24 else:
25 loop(input_list1)
26 finally:
27 print("4")
28 print(output)
```